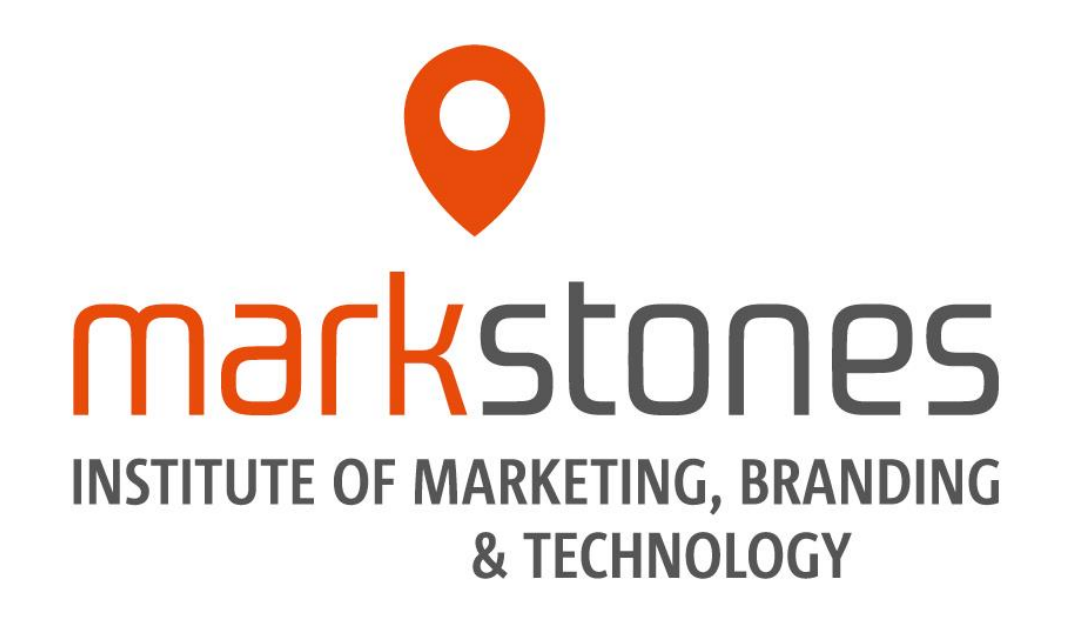

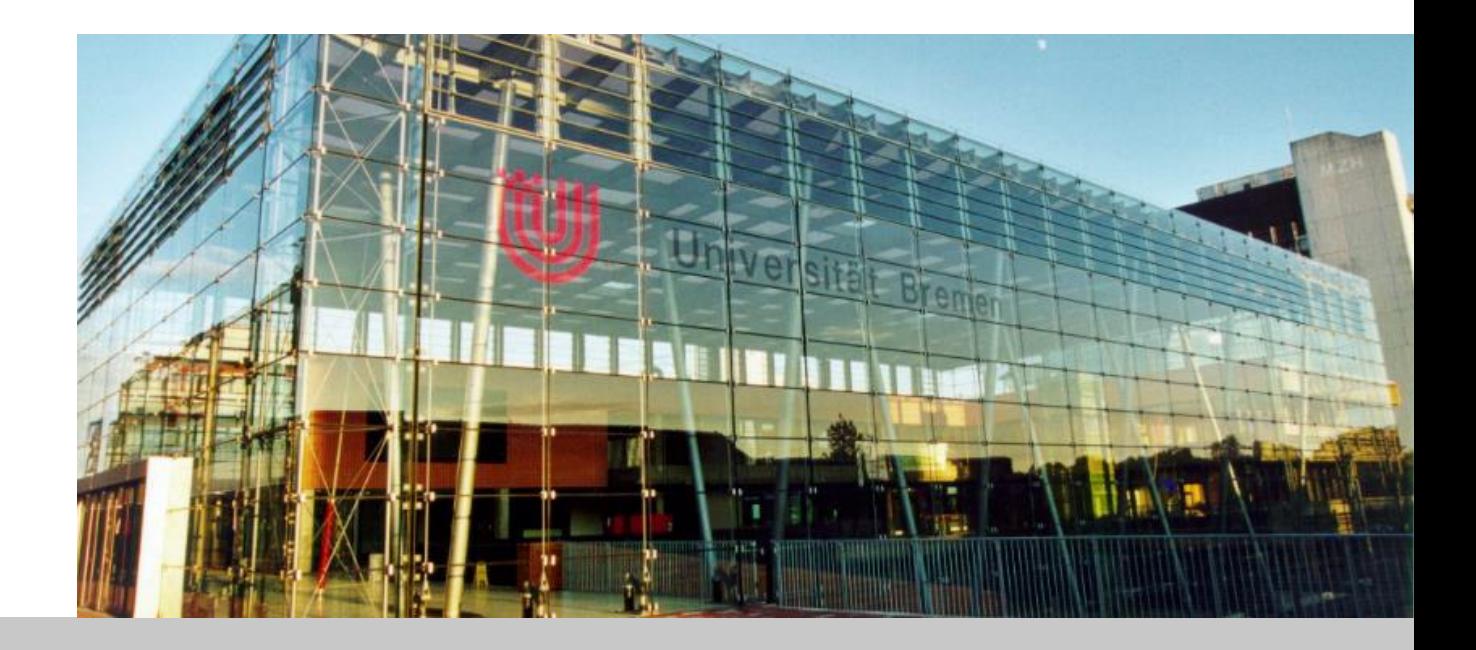

# **Richtlinien Masterarbeiten am markstones Institute**

Prof. Dr. Christoph Burmann, Prof. Dr. Maik Eisenbeiß, Prof. Dr. Kristina Klein, Dr. Michael Schade

Juli 2024

![](_page_1_Picture_1.jpeg)

![](_page_1_Picture_2.jpeg)

Prof. Maik Eisenbeiß Prof. Kristina Klein Prof. Christoph Burmann Dr. Michael Schade

![](_page_1_Picture_6.jpeg)

![](_page_2_Picture_1.jpeg)

- Der **Umfang** der Masterarbeit beträgt **50 Seiten** Text (+/- 10% Abweichung ist zulässig).
- Zum Umfang von 50 Seiten zählt der gesamte Text der Masterarbeit **inkl. der Abbildungen und Tabellen** im Text.
- Zum Umfang von 50 Seiten zählen *nicht* Deckblatt, Inhaltsverzeichnis, Abbildungs-, Tabellen- und Symbol- / Abkürzungsverzeichnis, Anhang, Literaturverzeichnis, Eidesstattliche Erklärung.

![](_page_2_Picture_5.jpeg)

![](_page_3_Picture_0.jpeg)

**Aufbau und wichtige Bestandteile der Arbeit**

# **Formatvorgaben**

**Zitation**

![](_page_3_Picture_4.jpeg)

**1**

- **v** Deckblatt
- (Gender -Disclaimer)
- *•* Inhaltsverzeichnis
- Abbildungsverzeichnis
- **o** Tabellenverzeichnis
- Symbol / Abkürzungsverzeichnis
- **9** Text
- Anhang
- $\bullet$  Literaturverzeichnis
- Eidesstattliche Erklärung

![](_page_4_Picture_11.jpeg)

Universität

**Bremen** 

![](_page_5_Picture_1.jpeg)

![](_page_5_Picture_53.jpeg)

**Einleitung:** Einführung in das Thema, Darstellung der Problematik und Relevanz des Themas, Aufzeigen der Zielsetzung und Forschungsfragen, Aufzeigen des Aufbaus des Arbeit

**Theoretische Grundlagen:** Darstellung aller theoretischen Grundlagen, die für das Verständnis der Arbeit notwendig sind.

**Hauptteil:** Darstellung der Ergebnisse zur Beantwortung der Forschungsfragen. Weitere Unterkapitel des Hauptteils könnten sein: Methodik, Ergebnisse, Diskussion, Handlungsempfehlungen. Sprechen Sie den Aufbau des Hauptteils mit Ihrem Betreuer/ Ihrer Betreuerin ab.

**Fazit:** Zusammenfassung der Arbeit. Weitere Unterkapitel des Fazits könnten sein: Limitationen, zukünftiger Forschung.

![](_page_5_Picture_7.jpeg)

![](_page_6_Picture_0.jpeg)

#### **Deckblatt Mustervorlage**

![](_page_6_Picture_2.jpeg)

# O markstones

- Entscheiden Sie bitte, ob Sie in Ihrer Arbeit (A) eine geschlechtergerechte Sprache oder (B) das generische Maskulinum wählen.
	- Haben Sie sich für eine Variante entschieden, bleiben Sie in der Umsetzung bitte **konsistent**.

#### (A) Geschlechtergerechte Sprache, i.e. "Gendern":

- Formulierungsvorschläge für verschiedene Formen geschlechtersensibler Schreibweisen hat die Landeskonferenz der Frauenbeauftragten im Land Bremen zusammen mit der Landesrektor\*innenkonferenz in einer Broschüre zusammengestellt<sup>1</sup>. Der Akademische Senat der Universität Bremen empfiehlt ausdrücklich die Nutzung dieser Orientierungshilfe:
	- [https://www.uni-bremen.de/fileadmin/user\\_upload/sites/chancengleichheit/dokumente\\_allgemein/geschlechtergerechte\\_sprache/OrientierungshilfeFuerGendergerechteSprache.pdf](https://www.uni-bremen.de/fileadmin/user_upload/sites/chancengleichheit/dokumente_allgemein/geschlechtergerechte_sprache/OrientierungshilfeFuerGendergerechteSprache.pdf)
- Beispiel 1: Die Mitarbeiterinnen und Mitarbeiter können sich bis zum 1. September anmelden. (Aufzählung)
- Beispiel 2: Die Mitarbeiter\*innen können sich bis zum 1. September anmelden. (Gender-Sternchen)
- Beispiel 3: Die Mitarbeitenden können sich bis zum 1. September anmelden. (geschlechtsneutral)

#### **(B) Generisches Maskulinum:**

- Sollten Sie das generische Maskulinum in Ihrer Arbeit benutzen wollen, fügen Sie Ihrer Arbeit ein Gender-Disclaimer bei.
- Dieser wird VOR das Inhaltsverzeichnis platziert (römische Seitenzahl) und muss nicht ins Inhaltsverzeichnis aufgenommen werden.
- Folgenden **Mustertext** können Sie hierfür verwenden:
	- "Die in der Abschlussarbeit gewählte männliche Form bezieht sich immer zugleich auf weibliche, männliche und diverse Personen."

![](_page_7_Picture_14.jpeg)

1https://www.uni-bremen.de/chancengleichheit/profil/geschlechtergerechte-sprache

#### **Anhang**

- Im Anhang werden alle Abbildungen, Tabellen und Dokumente aufgeführt, die für das Verständnis Ihrer Arbeit wichtig sind, aber nicht Teil des Haupttextes sind.
	- In der Regel handelt es sich dabei vor allem um umfangreiche Dokumente, wie z. B. Interviewprotokolle oder Fragebögen.
- Analog zu Abbildungen und Tabellen werden auch Anhänge nummeriert, beschriftet **(oben)** und mit Quellen versehen.
	- Die Quellen, die in Anhängen zitiert werden, müssen im Literaturverzeichnis angegeben werden.
- **O** Auf alle Anhänge muss im Text verwiesen werden.
	- Beispiel: Mit der Vorgehensweise konnten insgesamt 612 Beiträge identifiziert werden (siehe Anhang 1).
- Bei besonders umfangreichen Anhängen sollten Sie Ihrer Arbeit ein  $\bullet$ **Anhangsverzeichnis** beifügen.
	- Das Anhangsverzeichnis ist eine Übersicht aller Anhänge und wird **zu Beginn** des Anhangs platziert.
	- Dieses ist analog zum Abbildungs-/ Tabellenverzeichnis zu formatieren:

![](_page_8_Figure_11.jpeg)

![](_page_8_Figure_12.jpeg)

![](_page_8_Figure_13.jpeg)

![](_page_8_Picture_14.jpeg)

### **Bei der Nutzung KI-basierter Anwendungen ist dies in der Eigenständigkeitserklärung anzugeben und im Anhang zu dokumentieren**

![](_page_9_Picture_84.jpeg)

#### **Nutzung KI basierte Anwendungen (Beispiele)**

- Nutzung von KI [XY] zur Übersetzung der Quellen [X, Y, Z] vom Englischen ins Deutsche.
- **Nutzung von KI [XY] zur Generierung erster Informationen zu** den Themengebieten [X, Y, Z].
- **Nutzung von KI [XY] zur Zusammenfassung der Artikel [X, Y, Z]** als Basis für die selbständige Darstellung des Literaturstands.
- Nutzung von KI [XY] zur grammatikalischen und sprachlichen Optimierung der von mir für diese Bachelorarbeit erstellten Texte (Proof Reading).

![](_page_9_Picture_7.jpeg)

Geben Sie besser zu viele Anwendungen an als zu wenige!

- Der Text für die Bachelorarbeit muss in der **ersten Version** von der / dem Kandidat/in **selbst verfasst** werden.
- Sämtliche von einer KI generierten Inhalte müssen durch **weitere Quellen verifiziert werden**. Vor **allem wissenschaftliche Quellen müssen verifiziert werden**, denn die bspw. von ChatGPT angegebenen Quellen sind meist nicht korrekt.
- **Bildgenerierende** Anwendungen einer KI dürfen ausschließlich zur **Erstellung von Stimuli** im Rahmen einer experimentellen Studie genutzt werden (die Nutzung ist im Einzelfall mit dem/der Betreuer/in der Abschlussarbeit abzuklären). Für **alle anderen Anwendungen** ist der Einsatz bildgenerierender KIs **nicht zulässig**.

![](_page_10_Picture_4.jpeg)

Universität

**Bremen** 

![](_page_11_Picture_0.jpeg)

# **Aufbau und wichtige Bestandteile der Arbeit**

**Formatvorgaben**

### **Zitation**

![](_page_11_Picture_4.jpeg)

**2**

![](_page_12_Picture_0.jpeg)

- **Schriftart: Times New Roman**
- **Schriftgröße: 12 Pkt.**
- **Q** Zeilenabstand: 1.5
- Ausrichtung: Blocksatz mit automatischer Silbentrennung
- **O** Seitenrand: links 2,5 cm; rechts 3,5 cm; oben 2,5 cm; unten 2 cm
- Überschriften (alle Ebenen): Times New Roman, 12 Pkt., fett
- **9** Seitenzahlen:
	- Römische Ziffern für Inhalts-, Abbildungs-, Tabellen-, Symbol- und Abkürzungsverzeichnis sowie Anhang, Literaturverzeichnis und Eidesstattliche Erklärung;
	- Arabische Ziffern nur für den Text (d.h. die Einleitung beginnt auf S.1)
	- Beispiel: s. Folie 5
- Formatierung Fußnoten: Schriftart Times New Roman, Schriftgröße 10 Pt., Zeilenabstand 1

![](_page_12_Picture_12.jpeg)

# **Formatierung der Abbildungs-, Tabellen-, Abkürzungs- & Symbolverzeichnisse**

Im Abbildungs- und Tabellenverzeichnis werden nur die Beschriftungen, **nicht die Quellen**, mit Seitenzahl angegeben.

![](_page_13_Picture_63.jpeg)

- Das Abkürzungsverzeichnis enthält alle in der Arbeit verwendeten Abkürzungen, auch allgemeingültige Abkürzungen wie z.B., bspw., etc., usw.
	- Ein Abkürzungsverzeichnis ist anzufertigen, wenn Sie in Ihrer Arbeit **eine oder mehrere Abkürzungen** verwendet haben.

![](_page_13_Picture_64.jpeg)

![](_page_13_Picture_6.jpeg)

![](_page_14_Picture_1.jpeg)

- **Auf alle Abbildungen und Tabellen muss im Text verwiesen werden.** 
	- Beispiel 1: Das Konzept des identitätsbasierten Markenmanagements wird in Abbildung 1 dargestellt.
	- Beispiel 2: Mit der Vorgehensweise konnten insgesamt 612 Beiträge identifiziert werden (siehe Abbildung 1).
- Beschriftung und Quellenangabe **unter** der Abbildung und Tabelle.
	- Schriftart Times New Roman, Schriftgröße 10 Pt., Zeilenabstand 1, zentriert
	- Abbildungen und Tabellen sollten, wenn möglich, **selbst erstellt**, übersichtlich und leserlich dargestellt werden.
	- Bitte beachten, dass alle Informationen in Abbildungen und Tabellen auf Deutsch sind (sofern Sie auf Deutsch schreiben).

![](_page_14_Figure_9.jpeg)

Abbildung 1: Modell der Consumer Decision Journey. (Eigene Darstellung in Anlehnung an Court et al. 2009)

![](_page_14_Picture_11.jpeg)

![](_page_15_Picture_0.jpeg)

**Aufbau und wichtige Bestandteile der Arbeit**

**Formatvorgaben**

**Zitation**

![](_page_15_Picture_4.jpeg)

**3**

![](_page_16_Picture_1.jpeg)

- Jede Verwendung fremden geistigen Eigentums ist durch eine genaue Quellenangabe zu kennzeichnen.  $\bullet$
- Zitieren Sie im Text nach der **dt. Zitierweise/ Chicago-Stil**.  $\bullet$ 
	- Das bedeutet, dass **Zitate im Text durch Fußnoten** zu kennzeichnen sind.
	- Zudem werden alle Quellen in einem Literaturverzeichnis am Ende einer wissenschaftlichen Arbeit aufgelistet.

#### Beispiel **indirektes/ nicht-wörtliches Zitat** im Text (mit "vgl.")  $\bullet$

Eine Differenzierung kann dabei allerdings nicht nur durch die physisch-funktionalen oder symbolischen Komponenten erfolgen, sondern auch durch entsprechendes Verhalten

und Auftreten der Marke am Markt.<sup>1</sup>

![](_page_16_Picture_98.jpeg)

#### Beispiel **direktes/ wörtliches Zitat** im Text (ohne "vgl.")

Es ist festzuhalten, dass "WeChat nicht nur das Pendant zu WhatsApp"1 ist.

<sup>1</sup> Stutzinger/ Wächter (2020), S. 234

Wenn **mehrere Quellen** gleichzeitig zitiert werden sollen, müssen die Quellen in **eine** Fußnote, getrennt durch Semikolons,  $\bullet$ 

angegeben werden: Eine Differenzierung kann dabei allerdings nicht nur durch die physisch-funktionalen oder symbolischen Komponenten erfolgen.<sup>1</sup>

<sup>1</sup> Vgl. Burmann/Meffert/Koers (2005), S. 7 ff.; Müller/Mever (2008), S. 40; Meier (2010), S. 32 f.

![](_page_17_Picture_0.jpeg)

![](_page_17_Picture_1.jpeg)

- Sofern möglich sollten die Zitate aus der originalen Quelle (Primärquelle) stammen und nicht aus der Sekundärquelle  $\bullet$ entnommen werden.
	- Sollten Sie kein Zugriff auf die Primärquelle haben, zitieren Sie folgendermaßen:

![](_page_17_Figure_4.jpeg)

- Im Literaturverzeichnis geben Sie nur die Quelle an, die Ihnen zur Verfügung steht, in dem Fall nur die "Sekundärautor\*innen"-Quelle.
- Ab vier Autoren wird anstatt der Namen der weiteren Autoren hinter dem Namen des ersten Autors et al. eingefügt.
	- Beispiel: Statt Burmann/Halaszovich/Piehler/Schade (2018) → Burmann et al. (2018)
- Besitzt die Quelle keine Seitennummerierung (z.B. bei Websites), geben Sie in der Fußzeile keine Seite(n) an. 9.
- Fehlt der Quelle die Angabe des Publikationsjahres, geben Sie die Abkürzung "o.J." an.
- Bei wörtlichen Zitaten dürfen keine Veränderungen vorgenommen werden. Wörtliche Zitate werden durch Anführungsstriche  $\bullet$ begonnen und beendet. Auslassungen werden durch drei fortlaufende Punkte in eckigen Klammern […] gekennzeichnet.
	- Beispiel: "Das ist ein [...] Zitat, in dem ein Teil rausgenommen wurde."
- Englische Texte sollten bei einem wörtlichen Zitat nicht übersetzt, sondern in der Originalsprache übernommen werden. Texte in  $\bullet$ anderen Fremdsprachen als Englisch sollten übersetzt werden, die Übersetzung ist als nicht-wörtliches Zitat zu kennzeichnen.
	- **Grundsätzlich sollten Sie zu viele direkte Zitate vermeiden ((nur) geeignet für Definitionen).**

![](_page_17_Picture_14.jpeg)

#### **Zitation von Abbildungen und Tabellen**

![](_page_18_Picture_1.jpeg)

Je nachdem, ob eine Abbildung selbst erstellt oder kopiert ist, muss die entsprechende Quelle angegeben werden.  $\bullet$ 

![](_page_18_Figure_4.jpeg)

Abbildung 1: Modell der Consumer Decision Journey. (Eigene Darstellung)

#### **Eigene Darstellung Abbildung nachgebaut/ ergänzt**

![](_page_18_Figure_7.jpeg)

Abbildung 1: Modell der Consumer Decision Journey. (Eigene Darstellung in Anlehnung an Court et al., 2009, S. 20)

# **Abbildung 1:1 übernommen**

![](_page_18_Figure_10.jpeg)

Abbildung 1: Modell der Consumer Decision Journey. (Court et al., 2009, S. 20)

![](_page_18_Picture_12.jpeg)

markstnnes

![](_page_19_Picture_1.jpeg)

- Quellen im Literaturverzeichnis sollen nach dem **APA-Stil** angegeben werden.
- Alphabetische Sortierung, keine Trennung in Bücher, Dissertationsschriften, Journal Artikel, Internetquellen usw.
- Bei mehreren Publikationen eines Autors, **älteste Quelle** zuerst nennen.  $\bullet$
- Bei mehreren Publikationen eines Autors im gleichen Jahr, ergänzen Sie das Jahr um **Kleinbuchstaben** (a, b, c) in der  $\bullet$ Reihenfolge, wie die Quellen im Text erscheinen (Müller, 2020a; Müller 2020b).
- Fehlt in der Literaturquelle die Angabe des Verfassers, des Verlagsortes oder des Verlagsjahres, sind statt dieser die  $\bullet$ Abkürzungen o. V., o. O., o. J. einzusetzen.
- Beispiele für Quellenangaben im Literaturverzeichnis:  $\bullet$

![](_page_19_Picture_118.jpeg)

![](_page_20_Picture_0.jpeg)

# **Wir wünschen Ihnen viel Erfolg bei der Erstellung Ihrer Masterarbeit!**

![](_page_20_Picture_2.jpeg)

# markstones **INSTITUTE OF MARKETING, BRANDING & TECHNOLOGY**

#### **Universität Bremen**

Max-von-Laue-Straße 1 Gebäude WiWi 2 markstones@uni-bremen.de 0421 218-66572